# mkin -

# Routines for fitting kinetic models with one or more state variables to chemical degradation data

### Johannes Ranke

Eurofins Regulatory AG Weidenweg 15, CH–4310 Rheinfelden, Switzerland

and

University of Bremen

March 5, 2013

#### Abstract

In the regulatory evaluation of chemical substances like plant protection products (pesticides), biocides and other chemicals, degradation data play an important role. For the evaluation of pesticide degradation experiments, detailed guidance has been developed, based on nonlinear optimisation. The R add-on package mkin implements fitting some of the models recommended in this guidance from within R and calculates some statistical measures for data series within one or more compartments, for parent and metabolites.

## Contents

Key words: Kinetics, FOCUS, nonlinear optimisation

## 1 Introduction

Many approaches are possible regarding the evaluation of chemical degradation data. The kinfit package (?) in R (?) implements the approach recommended in the kinetics report provided by the FOrum for Co-ordination of pesticide fate models and their USe (??) for simple data series for one parent compound in one compartment.

The mkin package (?) extends this approach to data series with metabolites and more than one compartment and includes the possibility for back reactions.

## 2 Example

In the following, requirements for data formatting are explained. Then the procedure for fitting the four kinetic models recommended by the FOCUS group to an example dataset for parent only given in the FOCUS kinetics report is illustrated. The explanations are kept rather verbose in order to lower the barrier for R newcomers.

### 2.1 Data format

The following listing shows example dataset C from the FOCUS kinetics report as distributed with the mkin package

```
R> library("mkin")
R> FOCUS_2006_C
   name time value
1 parent 0 85.1
2 parent 1 57.9
3 parent 3 29.9
4 parent 7 14.6
5 parent 14 9.7
6 parent 28 6.6
7 parent 63 4.0
8 parent 91 3.9
9 parent 119 0.6
```
Note that the data needs to be in the format of a data frame containing a variable name specifying the observed variable, indicating the compound name and, if applicable, the compartment, a variable time containing sampling times, and a numeric variable value specifying the observed value of the variable. If a further variable error is present, this will be used to give different weights to the data points (the higher the error, the lower the weight, see the help page of the modCost function of the FME package (?)). Replicate measurements are not recorded in extra columns but simply appended, leading to multiple occurrences of the sampling times time.

Small to medium size dataset can be conveniently entered directly as R code as shown in the following listing

```
R> example_data <- data.frame(
+ name = rep("parent", 9),
+ time = c(0, 1, 3, 7, 14, 28, 63, 91, 119),
+ value = c(85.1, 57.9, 29.9, 14.6, 9.7, 6.6, 4, 3.9, 0.6)
+ )
```
### 2.2 Model definition

The next task is to define the model to be fitted to the data. In order to facilitate this task, a convenience function mkinmod is available.

```
R > SFO \leftarrow mkinmod(parent = list(type = "SFO"))
R> SFORB \leftarrow mkinmod(parent = list(type = "SFORB"))
R> SFO_SFO <- mkinmod(
+ parent = list(type = "SFO", to = "m1", sink = TRUE),
+ m1 = list(type = "SFO"))
R> SFORB_SFO <- mkinmod(
+ parent = list(type = "SFORB", to = "m1", sink = TRUE),
+ m1 = list(type = "SFO"))
```
The model definitions given above define sets of linear first-order ordinary differential equations. In these cases, a coefficient matrix is also returned.

Other models that include time on the right-hand side of the differential equation are the first-order multi-compartment (FOMC) model and the Hockey-Stick (HS) model. At present, these models can only be used only for the parent compound.

#### 2.3 Fitting the model

Then the model parameters should be fitted to the data. The function must internally creates a cost function using modCost from the FME package and then produces a fit using modFit from the same package. In cases of linear first-order differential equations, the solution used for calculating the cost function is based on the fundamental system of the coefficient matrix, as proposed by ?.

```
R> SFO.fit <- mkinfit(SFO, FOCUS_2006_C)
Model cost at call 1 : 4718.953
Model cost at call 4 : 4718.953
Model cost at call 5 : 530.2647
Model cost at call 7 : 530.2647
Model cost at call 8 : 230.7217
Model cost at call 9 : 230.7217
Model cost at call 11 : 198.449
Model cost at call 12 : 198.449
Model cost at call 13 : 198.449
Model cost at call 14 : 196.6458
Model cost at call 15 : 196.6458
Model cost at call 16 : 196.6458
Model cost at call 17 : 196.5401
Model cost at call 18 : 196.5401
Model cost at call 19 : 196.5401
Model cost at call 20 : 196.5338
Model cost at call 21 : 196.5338
Model cost at call 22 : 196.5338
Model cost at call 23 : 196.5334
Model cost at call 24 : 196.5334
Model cost at call 25 : 196.5334
Model cost at call 26 : 196.5334
Model cost at call 28 : 196.5334
Model cost at call 29 : 196.5334
```
#### R> summary(SFO.fit)

mkin version: 0.9.16 R version: 2.15.2 Date of fit: Tue Mar 5 01:44:18 2013 Date of summary: Tue Mar 5 01:44:18 2013 Equations:  $[1]$  d\_parent = - k\_parent\_sink \* parent Starting values for optimised parameters: initial type transformed parent\_0 100.0 state 100.000000 k\_parent\_sink 0.1 deparm -2.302585

Fixed parameter values: None

Optimised, transformed parameters:

Estimate Std. Error Lower Upper parent\_0 82.490 4.74 71.280 93.7000 k\_parent\_sink -1.184 0.15 -1.539 -0.8294 Backtransformed parameters: Estimate Lower Upper parent\_0 82.4900 71.2800 93.7000 k\_parent\_sink 0.3061 0.2147 0.4363 Residual standard error: 5.299 on 7 degrees of freedom Chi2 error levels in percent: err.min n.optim df All data 15.84 2 7 parent 15.84 2 7 Estimated disappearance times: DT50 DT90 parent 2.265 7.523 Estimated formation fractions: ff parent\_sink 1 Parameter correlation: parent\_0 k\_parent\_sink parent\_0 1.0000 0.5212 k\_parent\_sink 0.5212 1.0000 Data: time variable observed by predicted residual 0 parent 85.1 82.49200442159101954 2.608 1 parent 57.9 60.74233657850939494 -2.842 3 parent 29.9 32.93447683320349029 -3.034 7 parent 14.6 9.68209454600386898 4.918 14 parent 9.7 1.13638837430433526 8.564 28 parent 6.6 0.01565459036071199 6.584 63 parent 4.0 0.00000034868159343 4.000 91 parent 3.9 0.00000000006616966 3.900 119 parent 0.6 0.00000000000001256 0.600 R> SFORB.fit <- mkinfit(SFORB, FOCUS\_2006\_C) Model cost at call 1 : 10077.99 Model cost at call 4 : 10077.99 Model cost at call 7 : 626.7873 Model cost at call 9 : 626.7873 Model cost at call 11 : 626.7873 Model cost at call 12 : 73.06755

Model cost at call 14 : 73.06754 Model cost at call 17 : 4.939855 Model cost at call 19 : 4.939855 Model cost at call 21 : 4.939854 Model cost at call 22 : 4.363721 Model cost at call 24 : 4.363721 Model cost at call 26 : 4.363721 Model cost at call 27 : 4.362718 Model cost at call 28 : 4.362718 Model cost at call 29 : 4.362718 Model cost at call 31 : 4.362718 Model cost at call 32 : 4.362714 Model cost at call 34 : 4.362714 Model cost at call 36 : 4.362714 Model cost at call 37 : 4.362714 R> summary(SFORB.fit) mkin version: 0.9.16 R version: 2.15.2 Date of fit: Tue Mar 5 01:44:18 2013 Date of summary: Tue Mar 5 01:44:18 2013 Equations: [1] d parent free = - k parent free sink \* parent free - k parent free bound \* parent free [2] d\_parent\_bound = + k\_parent\_free\_bound \* parent\_free - k\_parent\_bound\_free \* parent\_ Starting values for optimised parameters: initial type transformed parent\_free\_0 1e+02 state 100.000000 k\_parent\_free\_sink 1e-01 deparm -2.302585 k parent free bound  $1e-01$  deparm  $-2.302585$ k\_parent\_bound\_free 2e-02 deparm -3.912023 Fixed parameter values: value type parent\_bound 0 state Optimised, transformed parameters: Estimate Std. Error Lower Upper parent\_free\_0 85.0000 0.89070 82.710 87.2900 k\_parent\_free\_sink -0.9288 0.03622 -1.022 -0.8357 k\_parent\_free\_bound -2.7870 0.11830 -3.091 -2.4830 k\_parent\_bound\_free -3.8750 0.18070 -4.339 -3.4100 Backtransformed parameters: Estimate Lower Upper parent\_free\_0 85.00000 82.71000 87.29000 k\_parent\_free\_sink 0.39500 0.35990 0.43360

k\_parent\_free\_bound 0.06160 0.04544 0.08350 k\_parent\_bound\_free 0.02076 0.01305 0.03304 Residual standard error: 0.9341 on 5 degrees of freedom Chi2 error levels in percent: err.min n.optim df All data 2.662 4 5<br>parent 2.662 4 5 parent 2.662 Estimated disappearance times: DT50 DT90 parent 1.887 21.25 Estimated formation fractions:  $f f$ parent\_free\_sink 1 Estimated Eigenvalues of SFORB model(s): parent b1 parent b2 0.45956 0.01785 Parameter correlation: parent\_free\_0 k\_parent\_free\_sink k\_parent\_free\_bound parent\_free\_0 1.00000 0.5217 0.1813 k\_parent\_free\_sink 0.52169 1.0000 0.6693 k\_parent\_free\_bound 0.18129 0.6693 1.0000 k\_parent\_bound\_free 0.07644 0.3062 0.6756 k\_parent\_bound\_free parent\_free\_0 0.07644 k\_parent\_free\_sink 0.30624 k\_parent\_free\_bound 0.67559 k\_parent\_bound\_free 1.00000 Data: time variable observed predicted residual 0 parent 85.1 85.003 0.09727 1 parent 57.9 58.039 -0.13912 3 parent 29.9 30.054 -0.15351 7 parent 14.6 13.866 0.73389 14 parent 9.7 9.787 -0.08657 28 parent 6.6 7.532 -0.93205 63 parent 4.0 4.033 -0.03269 91 parent 3.9 2.447 1.45347 119 parent 0.6 1.484 -0.88424

R> SFO\_SFO.fit <- mkinfit(SFO\_SFO, FOCUS\_2006\_D, plot=TRUE)

```
Model cost at call 1 : 18994.29
Model cost at call 3 : 18994.29
Model cost at call 7 : 10642.61
Model cost at call 8 : 10642.61
Model cost at call 10 : 10642.61
Model cost at call 12 : 7148.119
Model cost at call 14 : 7148.118
Model cost at call 17 : 412.0354
Model cost at call 18 : 412.0353
Model cost at call 22 : 371.2203
Model cost at call 23 : 371.2203
Model cost at call 25 : 371.2203
Model cost at call 27 : 371.2134
Model cost at call 28 : 371.2134
Model cost at call 30 : 371.2134
Model cost at call 32 : 371.2134
R> summary(SFO_SFO.fit, data=FALSE)
mkin version: 0.9.16
R version: 2.15.2
Date of fit: Tue Mar 5 01:44:21 2013
Date of summary: Tue Mar 5 01:44:21 2013
Equations:
[1] d_parent = - k_parent_sink * parent - k_parent_m1 * parent
[2] d_m1 = + k_parent_m1 * parent - k_m1_sink * m1
Starting values for optimised parameters:
            initial type transformed
parent_0 100.0 state 100.000000
k_parent_sink 0.1 deparm -2.302585
k_parent_m1 0.1 deparm -2.302585
k_m1_sink 0.1 deparm -2.302585
Fixed parameter values:
  value type
m1 0 state
Optimised, transformed parameters:
            Estimate Std. Error Lower Upper
parent_0 99.600 1.61400 96.330 102.900
k_parent_sink -3.038 0.07826 -3.197 -2.879
k_parent_m1 -2.980 0.04124 -3.064 -2.897
k_m1_sink -5.248 0.13610 -5.523 -4.972
Backtransformed parameters:
             Estimate Lower Upper
```
k\_parent\_sink 0.047920 0.040890 5.616e-02 k\_parent\_m1 0.050780 0.046700 5.521e-02 k\_m1\_sink 0.005261 0.003992 6.933e-03 Residual standard error: 3.211 on 36 degrees of freedom Chi2 error levels in percent: err.min n.optim df All data 6.565 4 16 parent 6.827 3 6 m1 4.748 1 10 Estimated disappearance times: DT50 DT90 parent 7.023 23.33 m1 131.761 437.70 Estimated formation fractions:  $ff$ parent\_sink 0.4855 parent\_m1 0.5145 m1\_sink 1.0000 Parameter correlation: parent\_0 k\_parent\_sink k\_parent\_m1 k\_m1\_sink parent\_0 1.00000 0.60752 -0.06625 -0.1701 k\_parent\_sink 0.60752 1.00000 -0.08741 -0.6253 k\_parent\_m1 -0.06625 -0.08741 1.00000 0.4716 k\_m1\_sink -0.17006 -0.62527 0.47164 1.0000 R> SFORB\_SFO.fit <- mkinfit(SFORB\_SFO, FOCUS\_2006\_D, plot=TRUE) Model cost at call 1 : 19252.94 Model cost at call 3 : 19252.93 Model cost at call 6 : 19252.93 Model cost at call 9 : 18210.81 Model cost at call 10 : 18210.81 Model cost at call 14 : 18210.81 Model cost at call 16 : 1545.842 Model cost at call 17 : 1545.841 Model cost at call 24 : 949.7984 Model cost at call 25 : 949.7984 Model cost at call 30 : 949.7984 Model cost at call 31 : 564.269 Model cost at call 32 : 564.269 Model cost at call 36 : 564.269 Model cost at call 38 : 444.2523 Model cost at call 39 : 444.2523 Model cost at call 45 : 369.1132

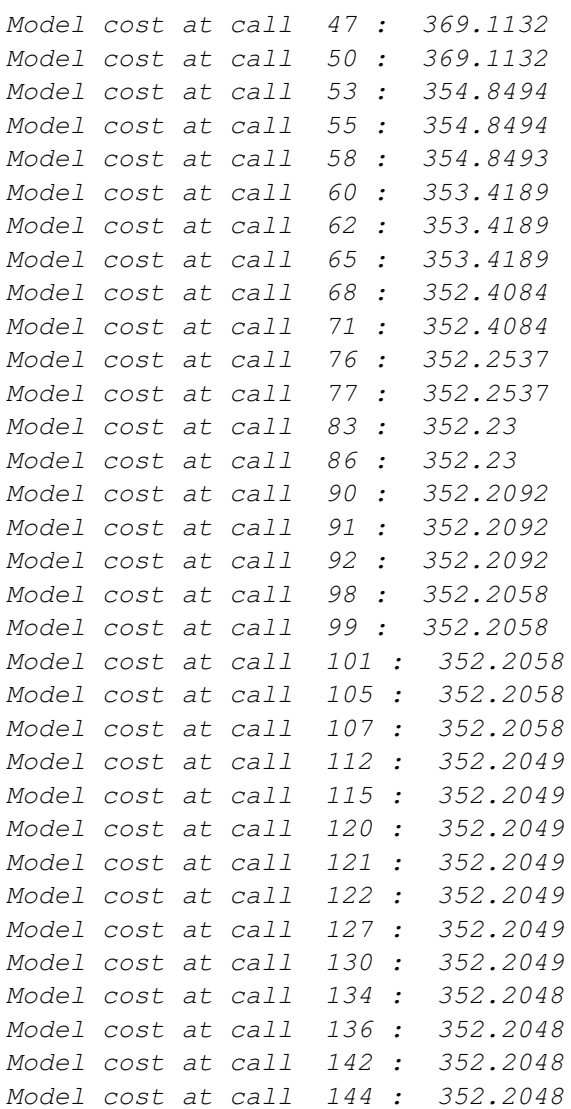

#### R> summary(SFORB\_SFO.fit, data=FALSE)

mkin version: 0.9.16 R version: 2.15.2 Date of fit: Tue Mar 5 01:44:28 2013 Date of summary: Tue Mar 5 01:44:28 2013

Equations: [1] d\_parent\_free = - k\_parent\_free\_sink \* parent\_free - k\_parent\_free\_bound \* parent\_free [2] d\_parent\_bound = + k\_parent\_free\_bound \* parent\_free - k\_parent\_bound\_free \* parent\_ [3]  $d_m1 = + k\_parent\_free_m1 * parent\_free - k_m1\_sink * m1$ Starting values for optimised parameters:

```
initial type transformed
parent_free_0 1e+02 state 100.000000
```
k\_parent\_free\_sink 1e-01 deparm -2.302585 k\_parent\_free\_bound 1e-01 deparm -2.302585 k\_parent\_bound\_free 2e-02 deparm -3.912023 k\_parent\_free\_m1 1e-01 deparm -2.302585 k\_m1\_sink 1e-01 deparm -2.302585 Fixed parameter values: value type parent\_bound 0 state m1 0 state Optimised, transformed parameters: Estimate Std. Error Lower Upper parent\_free\_0 101.1000 2.0200 96.970 105.200 k\_parent\_free\_sink -2.7480 0.4201 -3.601 -1.894 k\_parent\_free\_bound -1.7840 3.0620 -8.006 4.439 k\_parent\_bound\_free -0.6465 1.6320 -3.962 2.669 k\_parent\_free\_m1 -2.7240 0.3875 -3.511 -1.936 k\_m1\_sink -5.2570 0.1383 -5.538 -4.976 Backtransformed parameters: Estimate Lower Upper parent\_free\_0 1.011e+02 9.697e+01 1.052e+02 k\_parent\_free\_sink 6.407e-02 2.729e-02 1.505e-01 k\_parent\_free\_bound 1.680e-01 3.333e-04 8.468e+01 k\_parent\_bound\_free 5.239e-01 1.902e-02 1.443e+01 k\_parent\_free\_m1 6.562e-02 2.986e-02 1.442e-01 k\_m1\_sink 5.213e-03 3.935e-03 6.905e-03 Residual standard error: 3.219 on 34 degrees of freedom Chi2 error levels in percent: err.min n.optim df All data 6.645 6 14 parent 7.207 5 4 m1 5.123 1 10 Estimated disappearance times: DT50 DT90 parent 6.805 24.05 m1 132.971 441.72 Estimated formation fractions: ff parent\_free\_sink 0.494 parent\_free\_m1 0.506 m1\_sink 1.000 Estimated Eigenvalues of SFORB model(s):

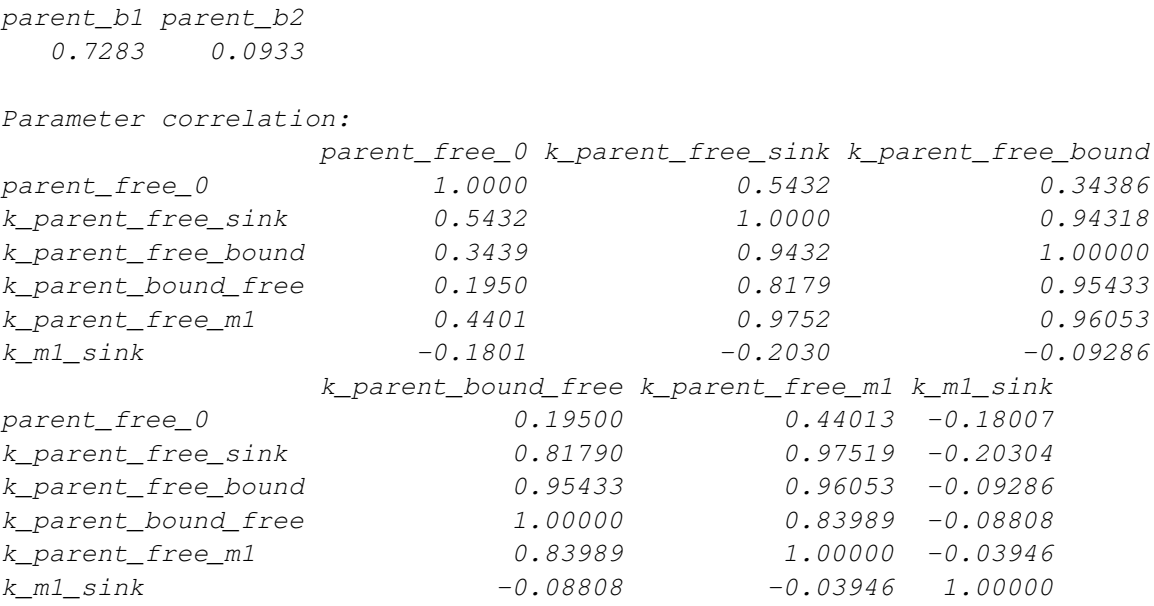

# 3 Acknowledgements

This package would not have been written without me being introduced to regulatory fate modelling of pesticides by Adrian Gurney during my time at Harlan Laboratories Ltd (formerly RCC Ltd). Parts of the package were written during my employment at Harlan.